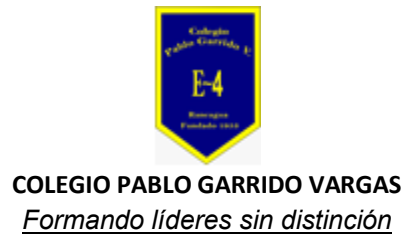

## GUÍA DE APRENDIZAJE "TECNOLOGIA"

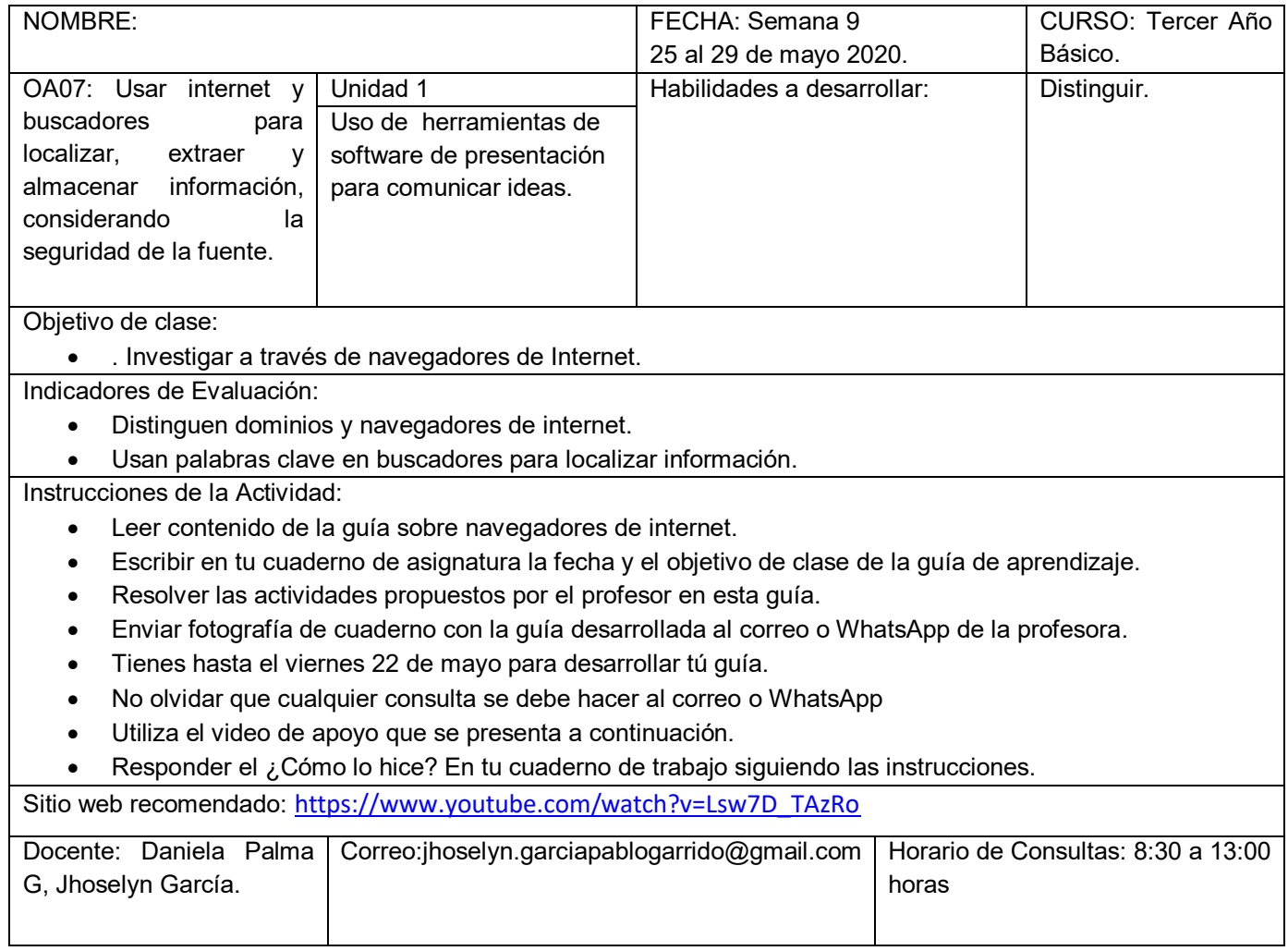

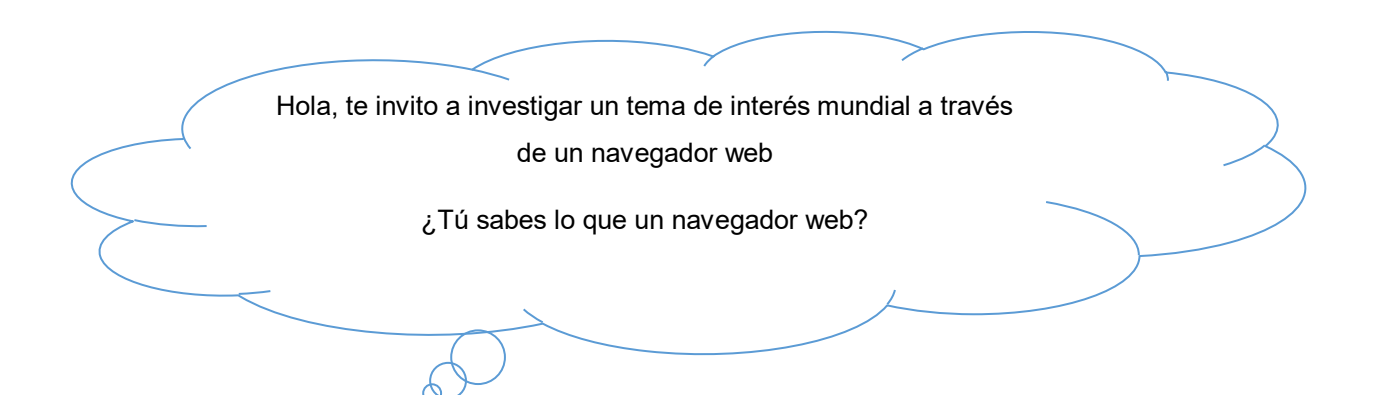

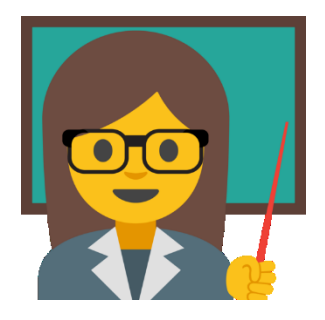

## **>Recordemos.**

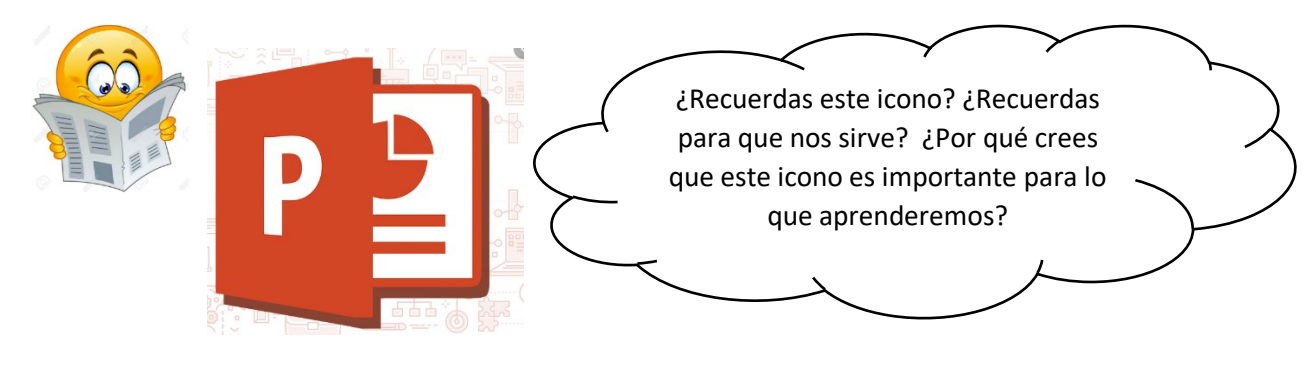

**>observo y analizo.**

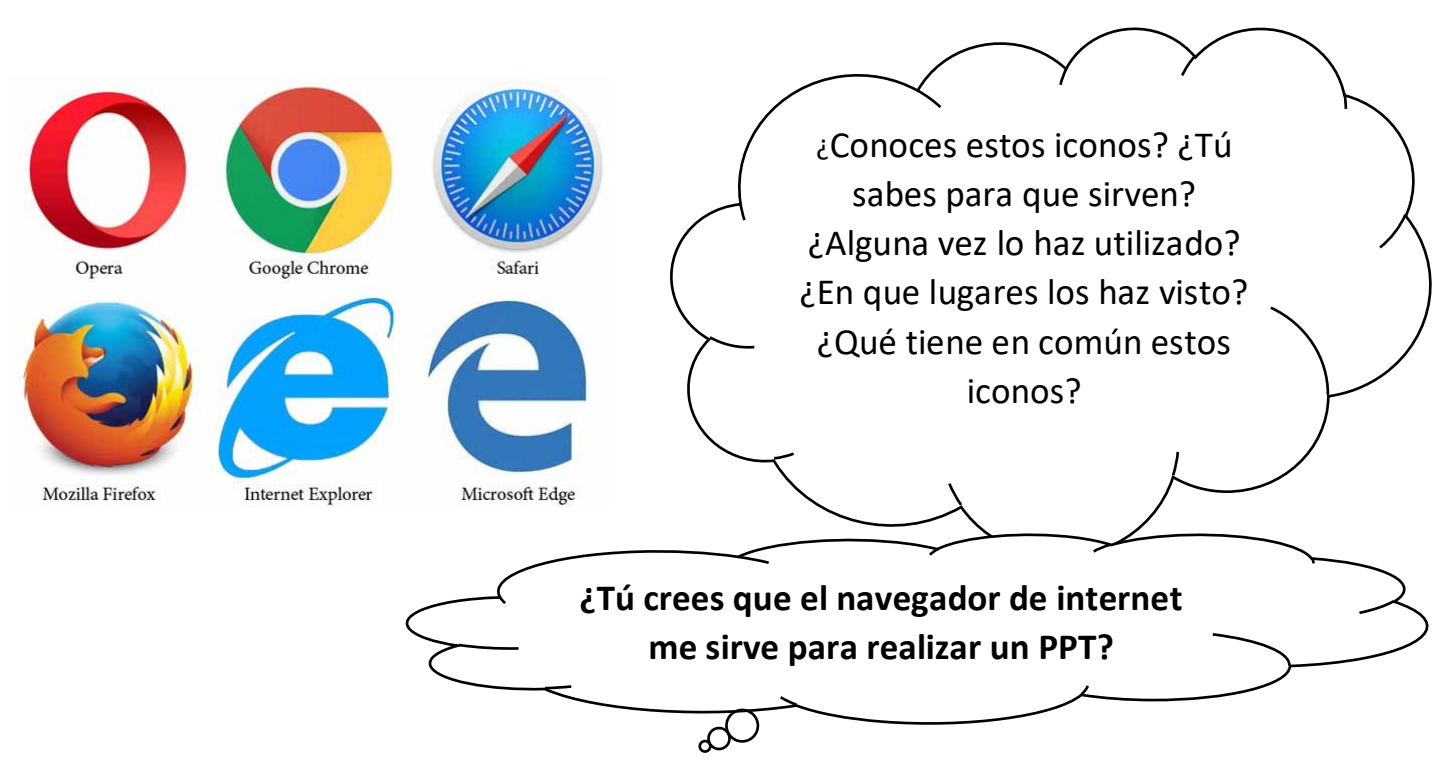

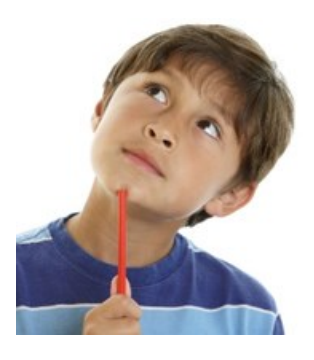

## **>Leo y Aprendo.**

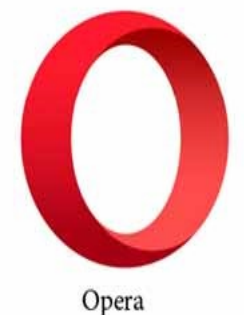

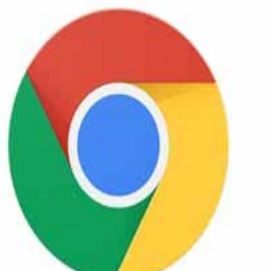

Google Chrome

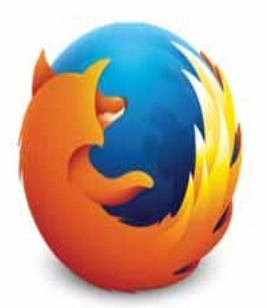

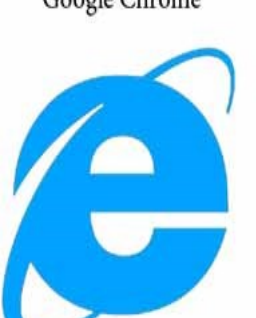

Mozilla Firefox

**Internet Explorer** 

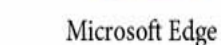

Safari

Un navegador web un software, aplicación o programa que permite el acceso a la Web, interpretando la información de distintos tipos de archivos y sitios web para que estos puedan ser vistos.

La funcionalidad básica de un navegador web es permitir la visualización de documentos de texto, posiblemente con recursos multimedia incrustados. Además, permite visitar páginas web y hacer actividades en ella, es decir, enlazar un sitio con otro, imprimir, enviar y recibir correo, entre otras funcionalidades más.

¿Qué te pareció nuestro tema? Te invito a realizar la actividad de hoy

**>Actividad.**

**Desarrolla la siguiente actividad.** 

- **1. ¿Para qué me sirve el pówer point?**
- **2. ¿Qué es un navegador web?**
- **3. ¿Cuál es la función básica del navegador web?**
- **4. Utiliza un navegador web e investiga y escribe sobre el tema actual COVID-19.**

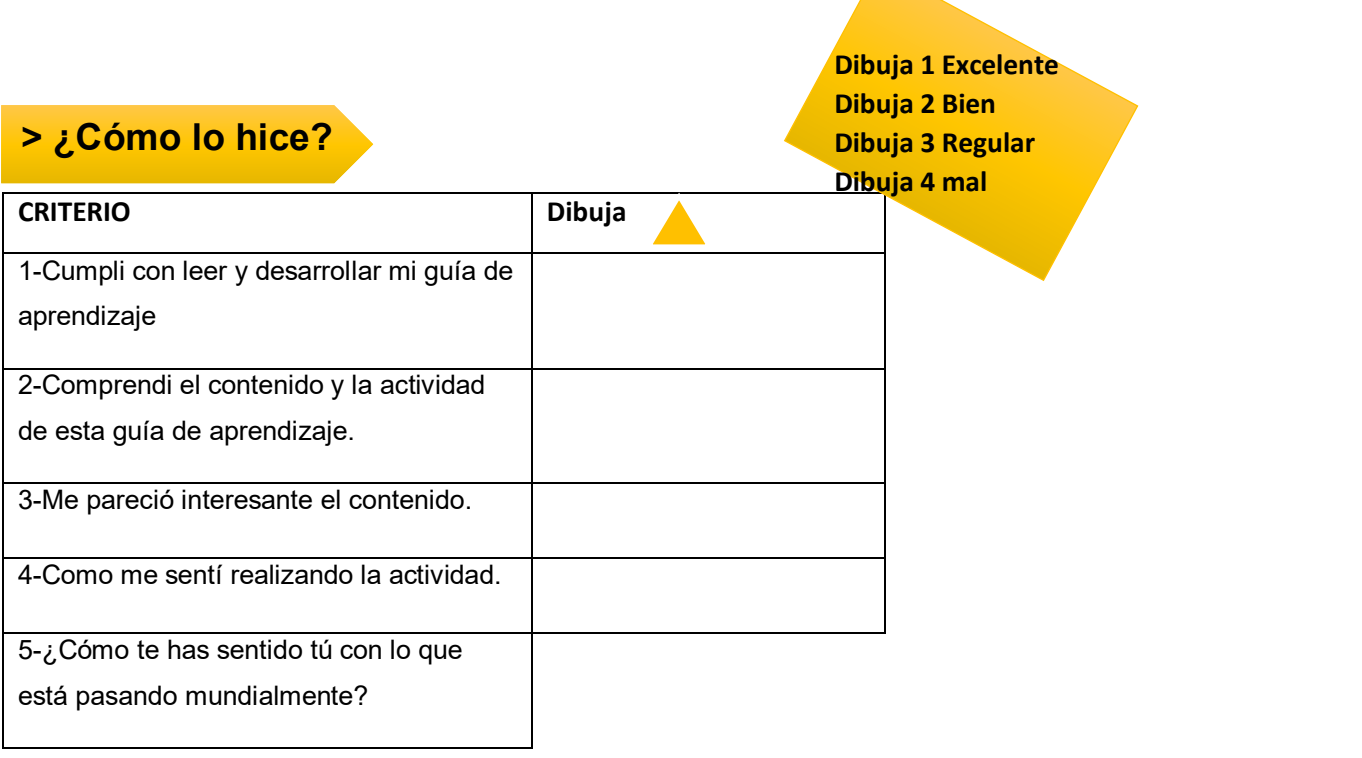

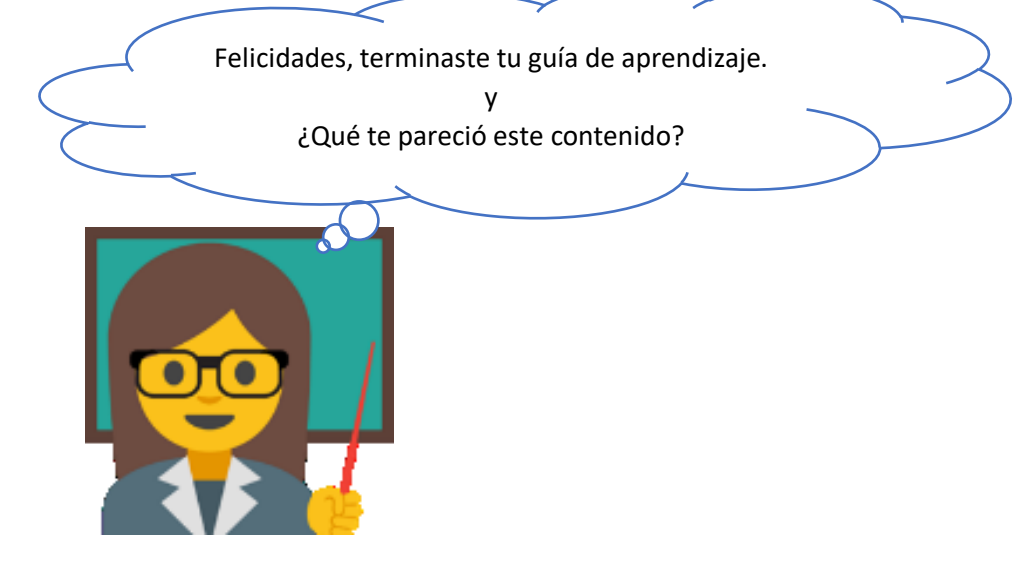